## UCONN UNIVERSITY OF

#### PURCHASING

### Directions to change shipping address to a home address in HuskyBuy

IMPORTANT UPDATE, EFFECTIVE SATURDAY, MARCH 28: All HuskyBuy purchases shipped to an off-campus address must contain a specifically-stated business purpose in the "Comments" tab of the requisition as well as an attached department supervisor, dean or department head approval. Purchase requests that do not have a business purposes and department approval stated in the "Comments" tab will be returned to shoppers.

1. Click the edit button in the shipping address section on your requisition.

| Shipping 🛃            |  |
|-----------------------|--|
| Ship To               |  |
| Attn: Jeremiah Macht  |  |
| Room: 1234            |  |
| Purchasing Department |  |
| Unit 6076             |  |
| 3 Discovery Dr        |  |
| Storrs, CT 06269-6076 |  |
| United States         |  |

2. Either select your saved **"COVID-19-Home Delivery"** address or search for the **"COVID-19-Home Delivery"** in the search bar at the bottom.

| Edit Shipping               |                                                                                                    |                                                   |  |  |  |  |
|-----------------------------|----------------------------------------------------------------------------------------------------|---------------------------------------------------|--|--|--|--|
| nip To 🕇                    |                                                                                                    |                                                   |  |  |  |  |
| Current Address - Megan Ami | brose, 140, Facilities Mgmt Wastewater , Unit 6114, 3 D                                                           | iscovery Dr, Storrs, CT 06269-6114, United States |  |  |  |  |
| Purchasing Department       |                                                                                                    |                                                   |  |  |  |  |
| Attn: 🌟                     | Jeremiah Macht                                                                                                    | Nickname 🚖                                        |  |  |  |  |
| Room: 🖈                     | 1234                                                                                                    | Make default                                      |  |  |  |  |
| Contact Line 3              | Purchasing Department                                                                                             |                                                   |  |  |  |  |
| Address Line 1              | Unit 6076                                                                                                    |                                                   |  |  |  |  |
| Address Line 2              | 3 Discovery Dr                                                                                                    |                                                   |  |  |  |  |
| City                        | Storrs                                                                                                    |                                                   |  |  |  |  |
| State                       | ст                                                                                                    |                                                   |  |  |  |  |
| Zip Code                    | 06269-6076                                                                                                    |                                                   |  |  |  |  |
| Country                     | United States                                                                                                    |                                                   |  |  |  |  |
|                             | Jeremiah Macht, HOME, -, 1 Main Street, Mansfield, CT<br>John Clark, 140, Facilitiea Mgmt Util Plant-CS , Unit 61 |                                                   |  |  |  |  |
| COVID-19                    | X Q Results Per Page 10                                                                                           | , <b>v</b>                                        |  |  |  |  |

# UCONN UNIVERSITY OF

### PURCHASING

3. Select circle radio button, fill in the fields with a star and click the Check icon button to save for future use. This address will now be available to you in the saved address list.

| OVID-19 -      | Home Delivery |            |              | K                                       |   |
|----------------|---------------|------------|--------------|-----------------------------------------|---|
| Attn: 🖈        | Jerem         | iiah Macht | Save CO      | DVID-19 - Home Delivery changes to your |   |
| Room: 🚖        | номе          | =          | Make default |                                         |   |
| Address Line 1 |               |            |              |                                         |   |
| Address Line 2 | * 1 Mai       | n Street   |              |                                         |   |
| City 🖈         | Mans          | field      |              |                                         |   |
| State          | СТ            |            |              |                                         |   |
| Zip Code 🚖     | 06268         | 3          |              |                                         | ~ |

4. In the comments section of the requisition, add your business purpose <u>and</u> upload your department approval from a supervisor, department head or dean to make this purchase.

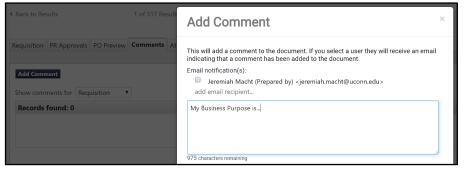